# **LABORATORI\_SSC**

### **TRUSTWORTHY AI** E DIRITTI FONDAMENTALI: **REGOLE E SCENARI**

## **GIOVANNI COMANDE' Scuola Superiore S. Anna**

### **9 GIUGNO 2022, ORE 14 ONLINE SU MICROSOFT TEAMS**

### QUINTO INCONTRO DEL LABORATORIO DI DIRITTO **NUMERI, RETI E REGOLE**

#### **COORDINATO DA ALBERTO ANDRONICO E ANTONIO LO FARO**

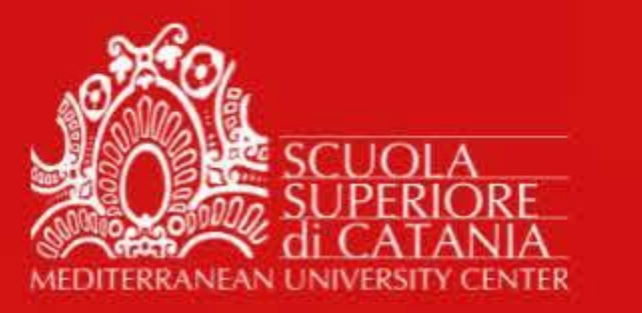

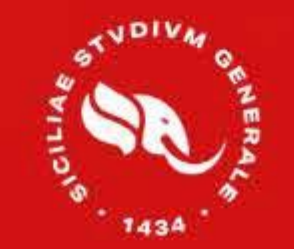

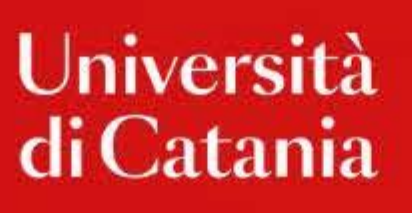

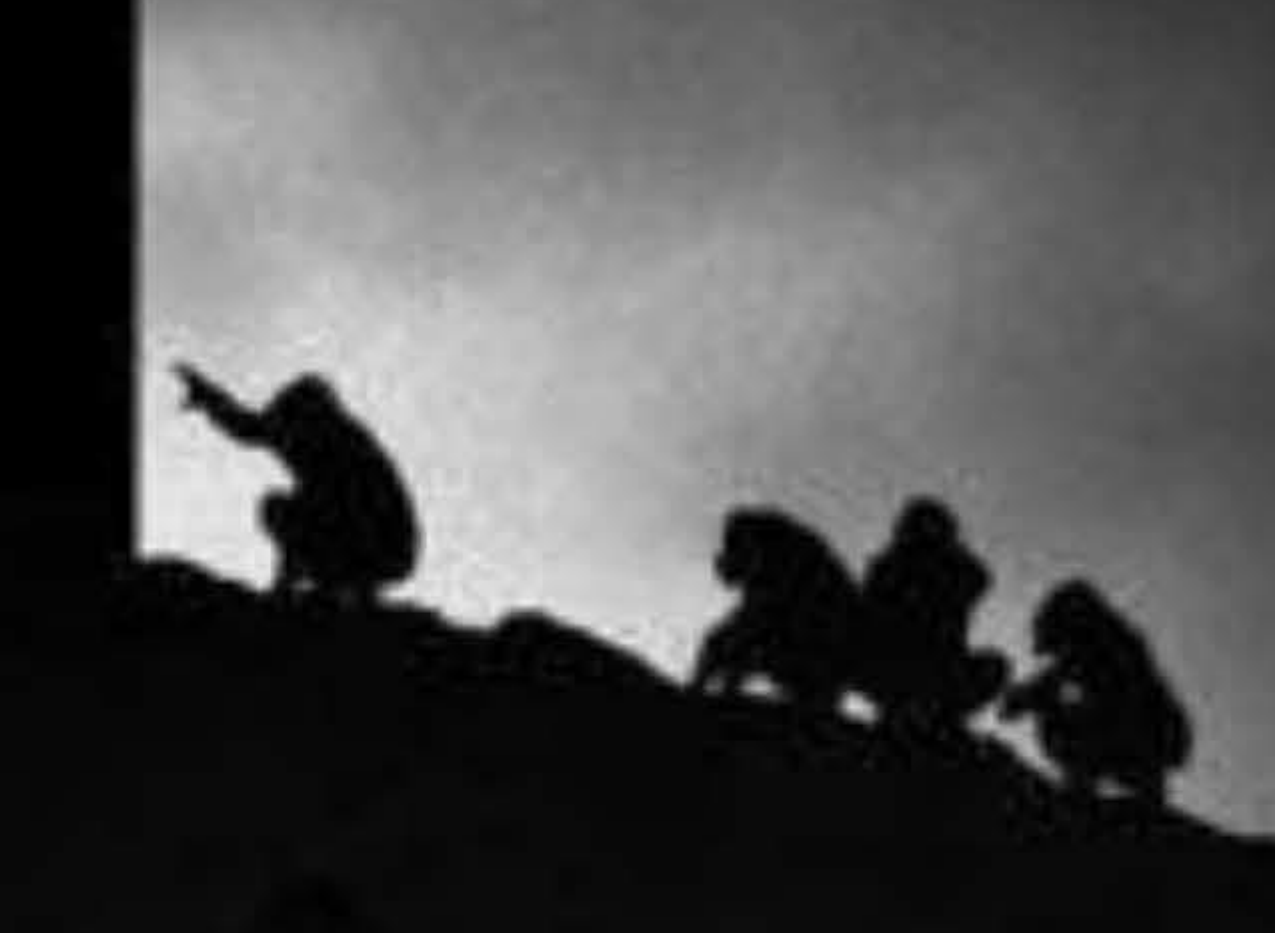

#### Link al webinar